Ecole Normale Superieure d'Oran

MALE SUPERIEURE O.

Année Universitaire: 2015/2016

منعة هذا ال

2 éme Année PEP Français

Nom de l'enseignant : De Pougouble : Novinner.<br>Résultat Final du Module : TIGE 2

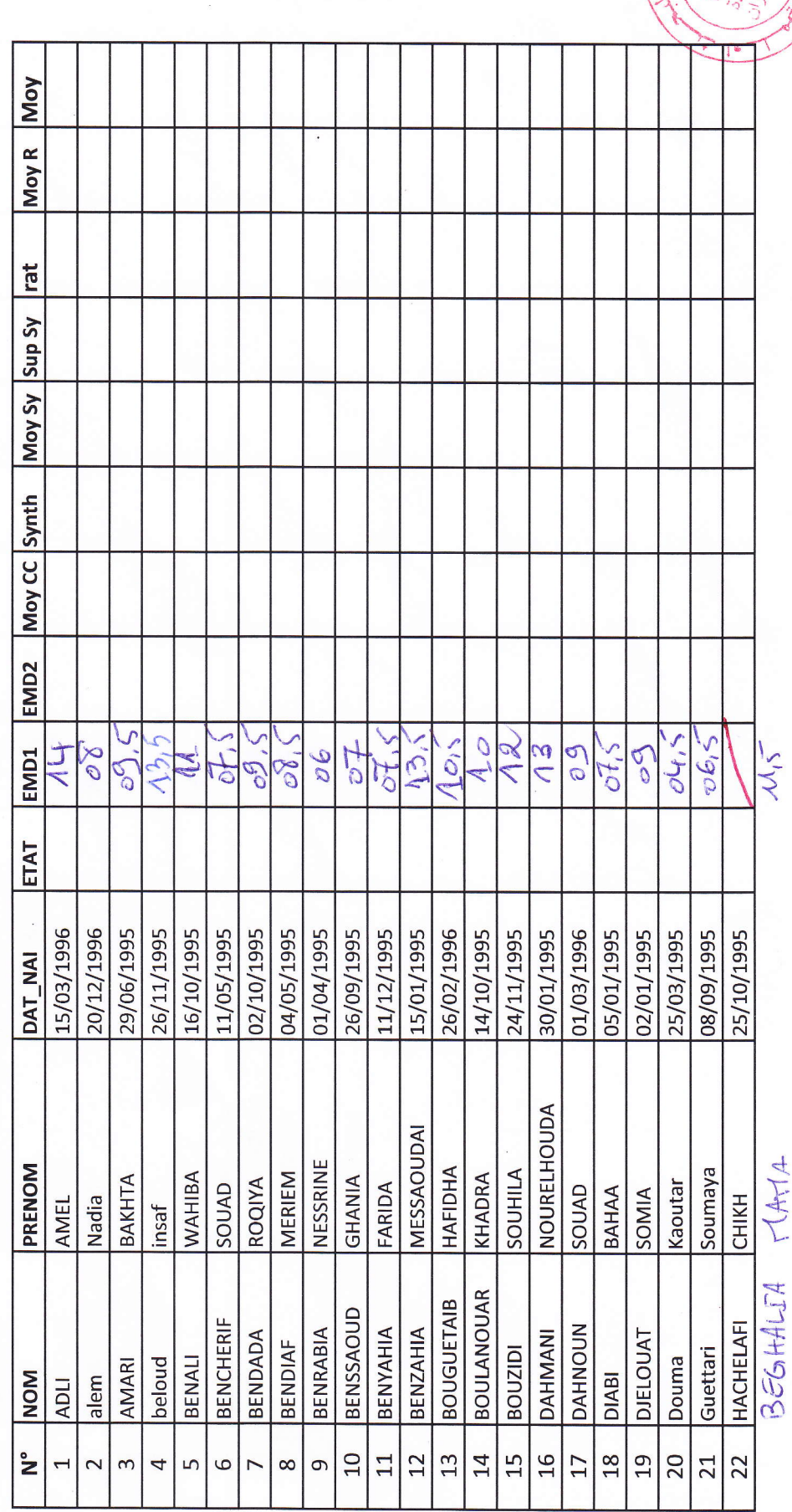

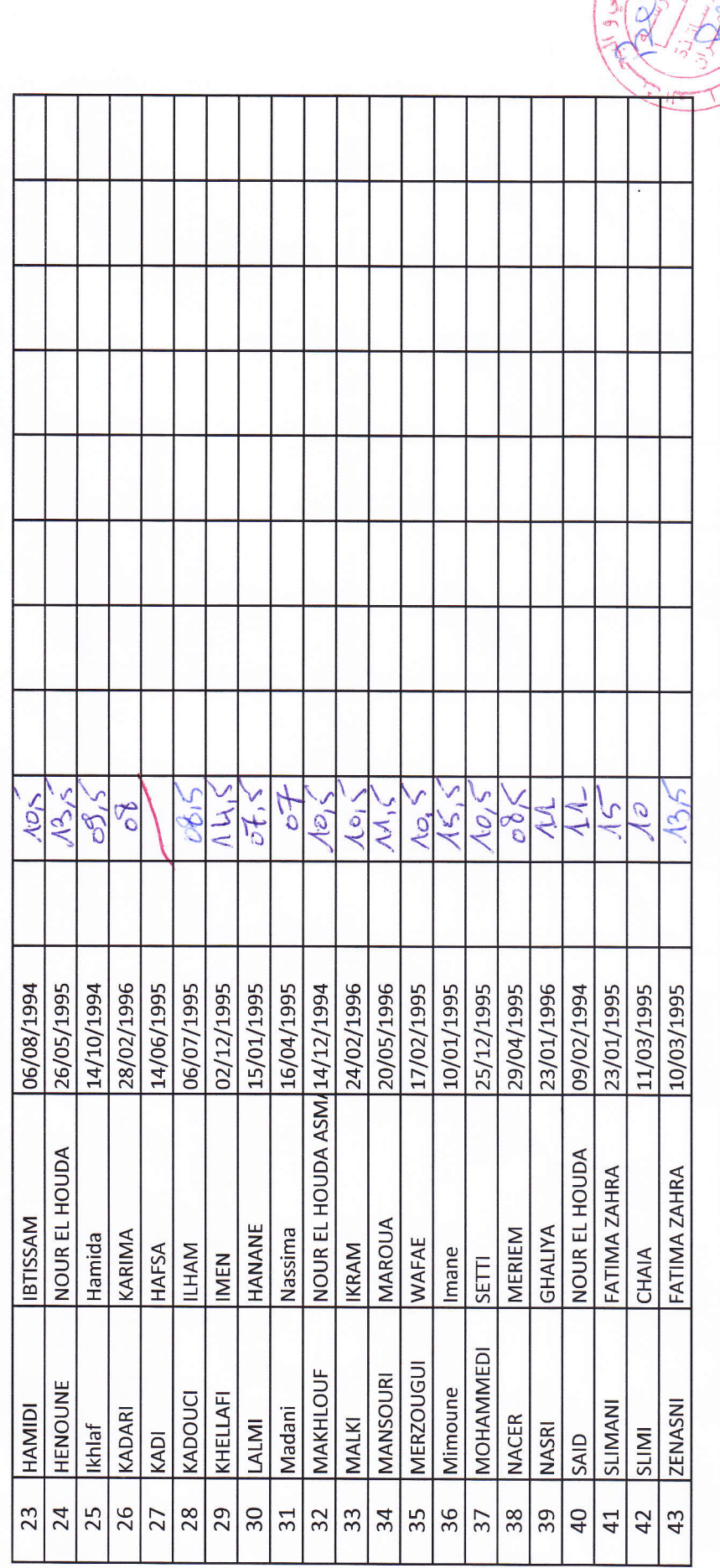

ł.

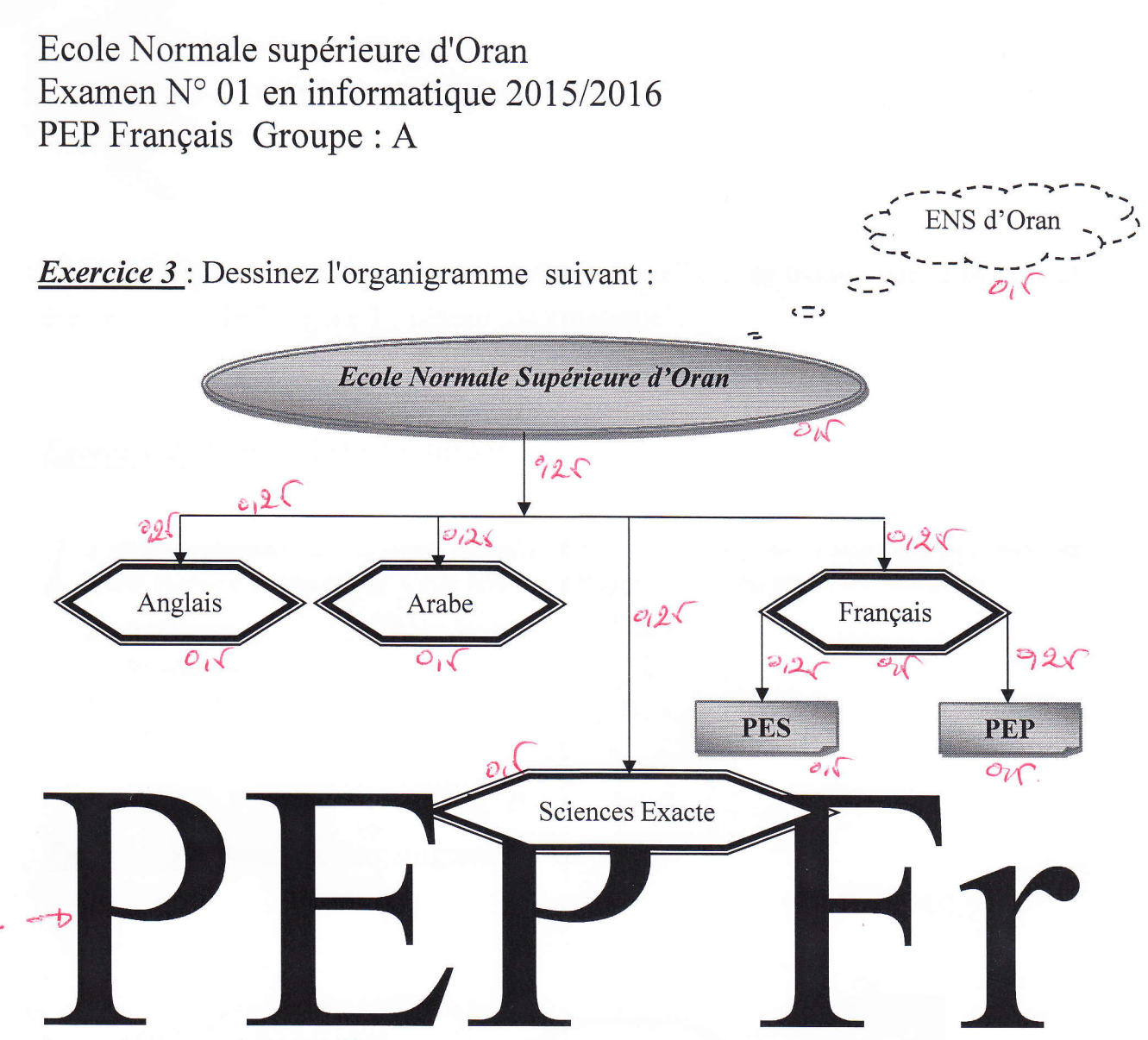

*Exercice 2* : Faite le Filigrane selon le texte adéquat.

## *Exercice 3* : Ecrivez le texte suivant :

'informatique est un domaine d'activité scientifique, technique et industriel concernant  $\blacktriangle$ le traitement automatique de l'information via des machines :

- des systèmes embarqués,  $\bullet$  $pts$
- des ordinateurs,  $\bullet$
- des robots  $\bullet$
- etc.

Hrie<br>Mittication du texte<br>taite de la police.

Utiliser La police Times New Roman (Titres CS) avec la taille 12 et enregistrer le travail sur le bureau sous votre nom, prénom et groupe.

Ecole Normale supérieure d'Oran Examen  $N^{\circ}$  01 en informatique 2015/2016 PEP Français Groupe : B

*Exercice 1*: insérez l'image "réseau informatique" qui se trouve sur le bureau et écrivez l'intitulé " Figure 1 : réseau informatique".  $(A, \bigcap$ 

*Exercice 2* : Ecrivez le texte suivant :

I e terme informatique désigne l'emploi des ordinateurs pour traiter des informations  $\Box$  d'une manière automatique. Cette science est appliquée dans plusieurs domaines :

 $\checkmark$  Automatique, 95 Italique  $\checkmark$  Bio-informatique,  $\checkmark$  Bureautique,  $\checkmark$  Etc.

*Exercice 3* : Dessinez l'organigramme suivant :

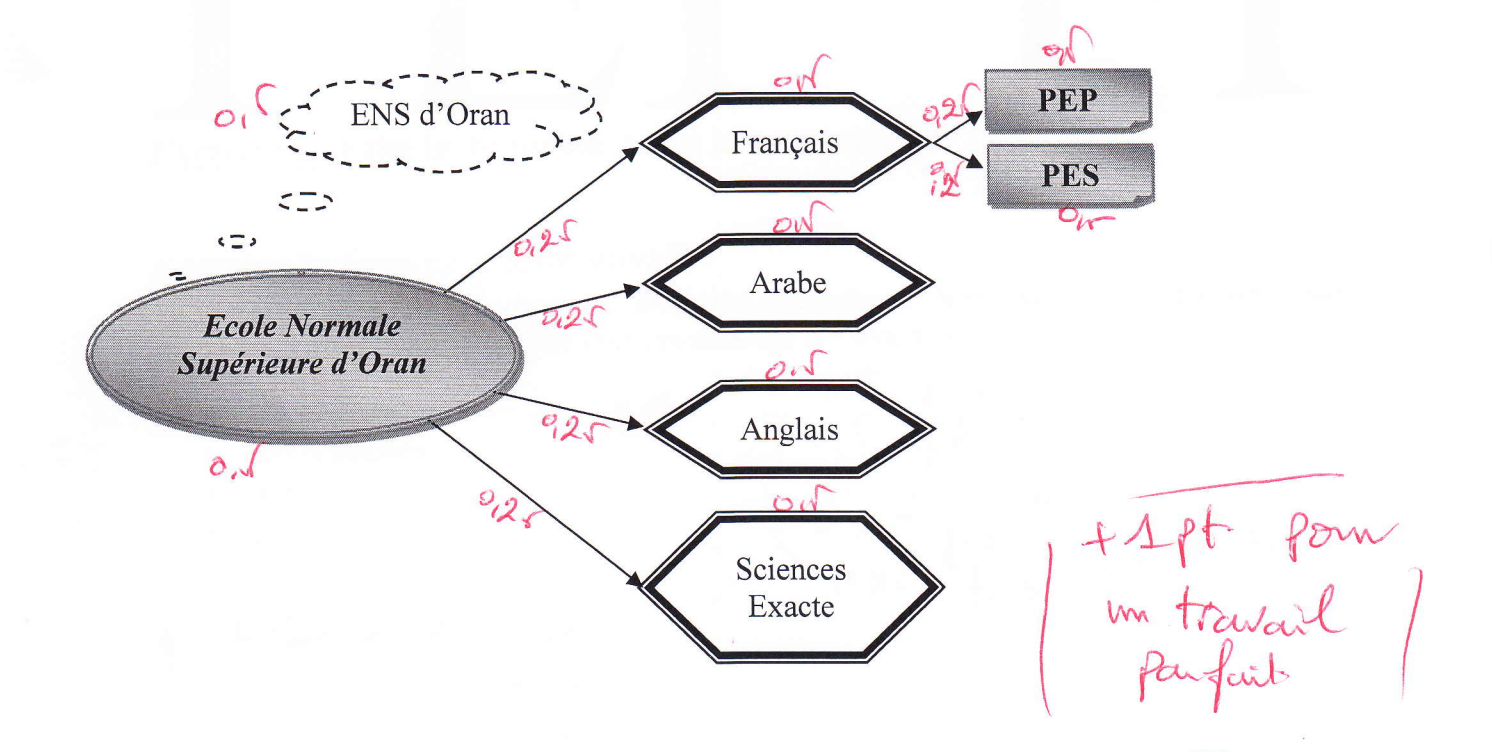

Utiliser La police Times New Roman (Titres CS) avec la taille 12 et enregistrer le travail sous votre nom, prénom et groupe.